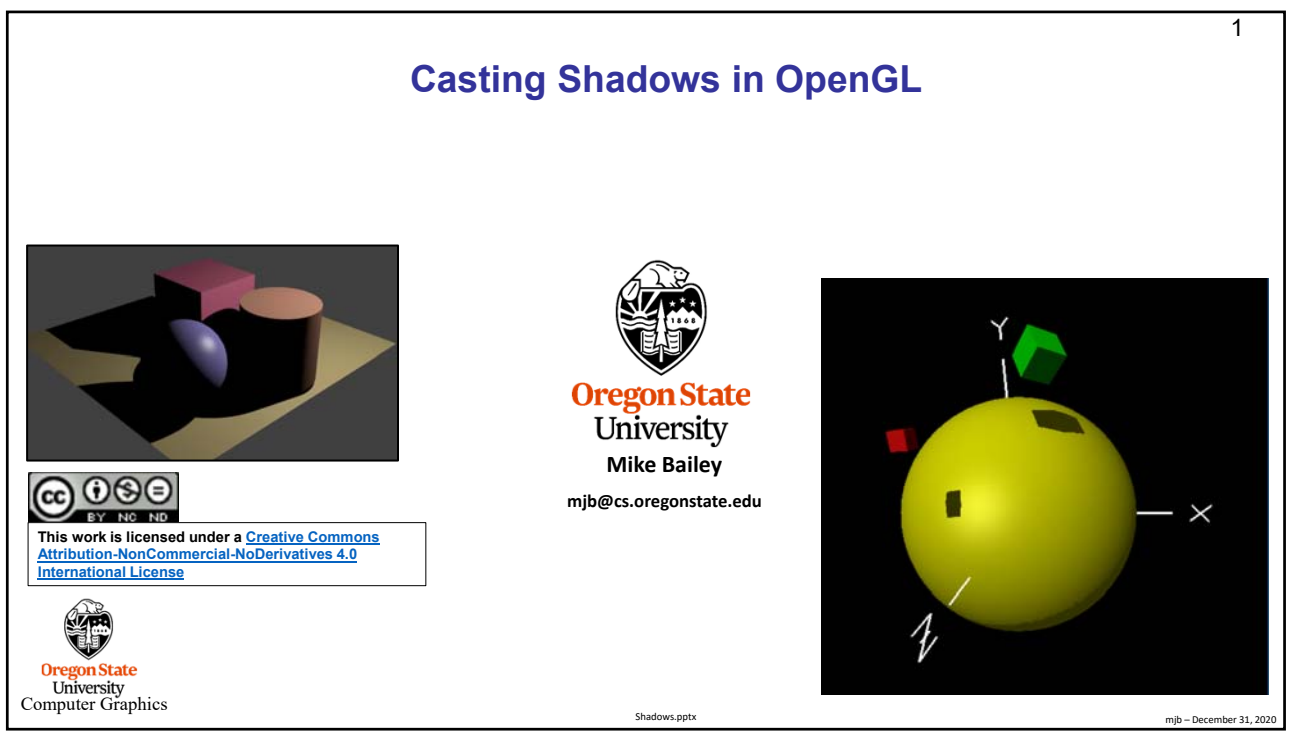

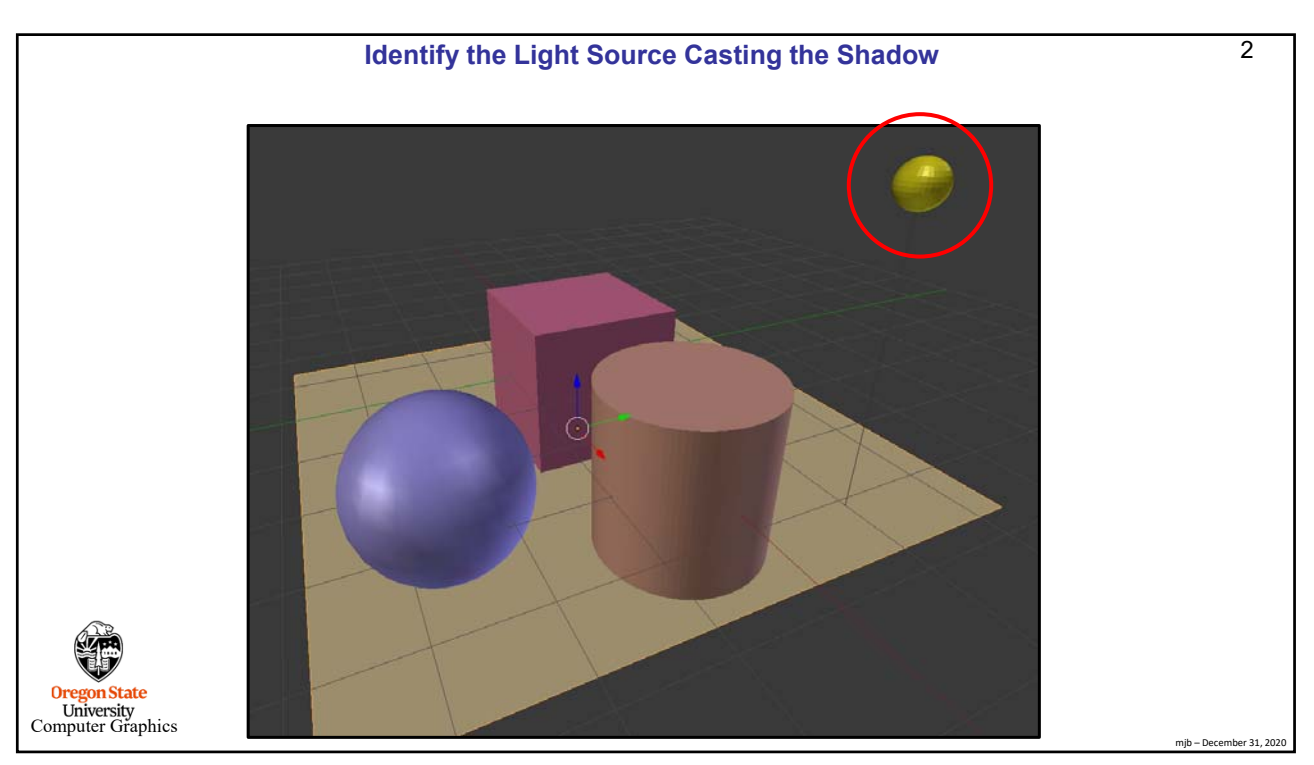

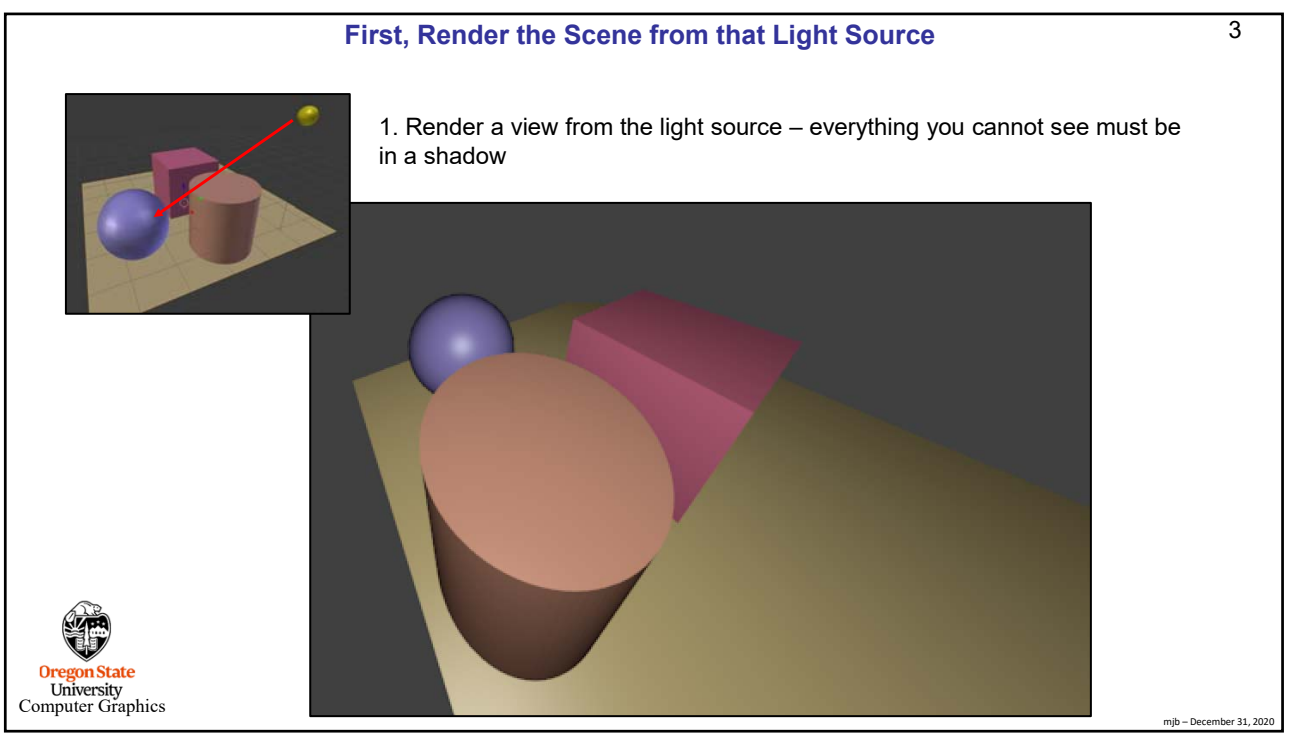

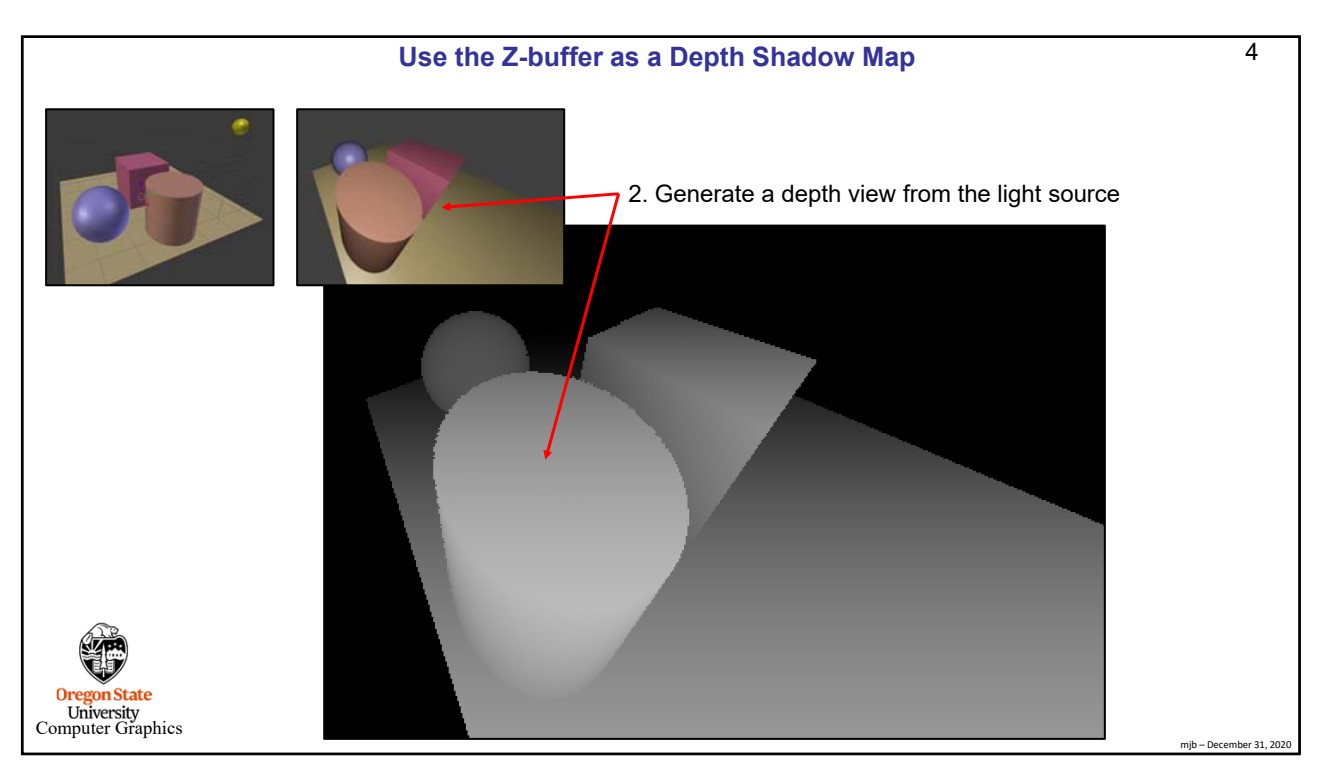

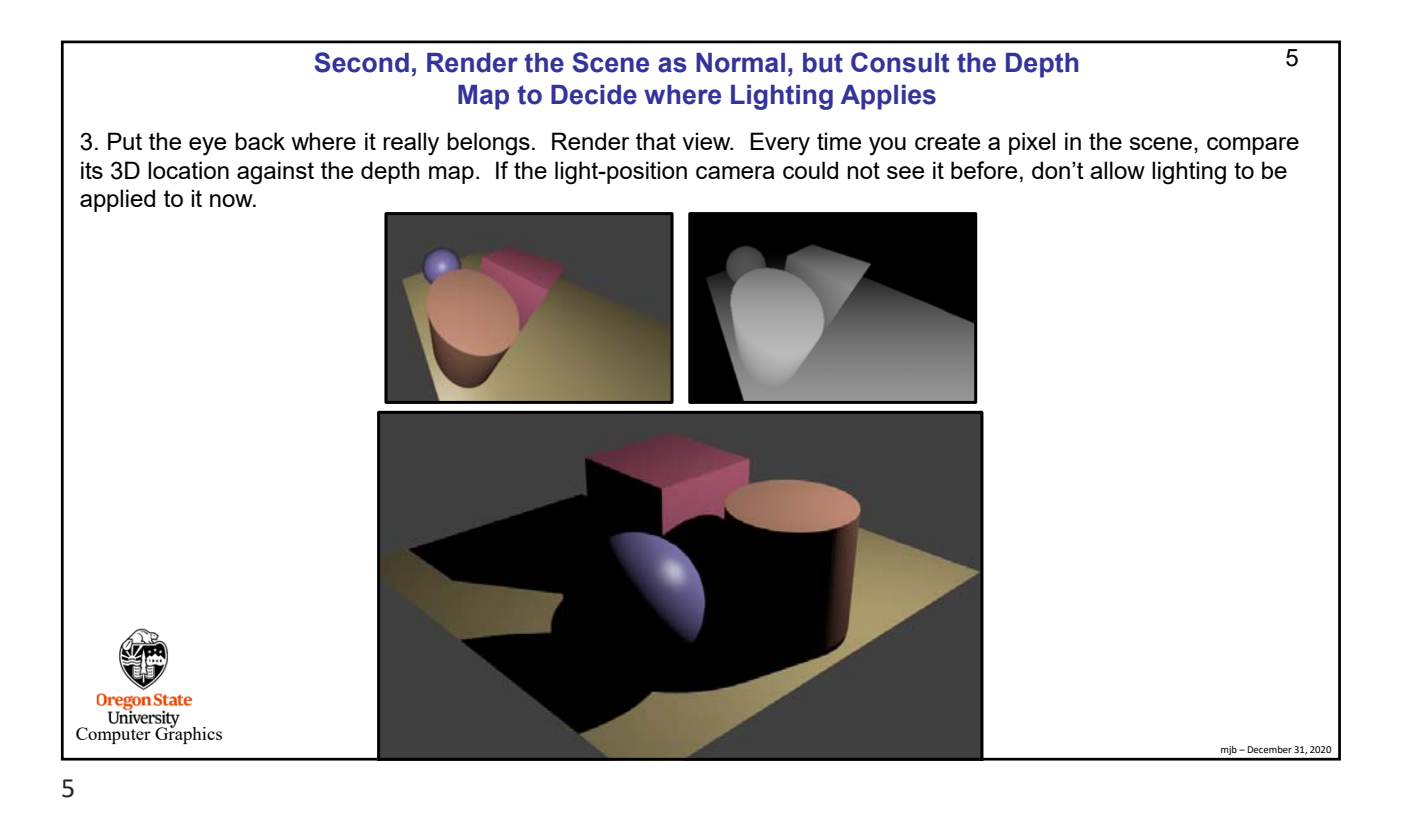

6 **OpenGL Demo Program: The Depth Shadow Map Farthest** The depth shadow map is created from the point of view of the light source. The rendering is done into a texture and only renders **Nearest** the depth, not any colors. (Normally, we would render both, but in this case, we only care about the depth.) **Intermediate** In this grayscale depth image, dark colors are nearest to the eye, light colors are farther away. **Oregon State** University<br>Computer Graphics  $ember 31, 20$ 

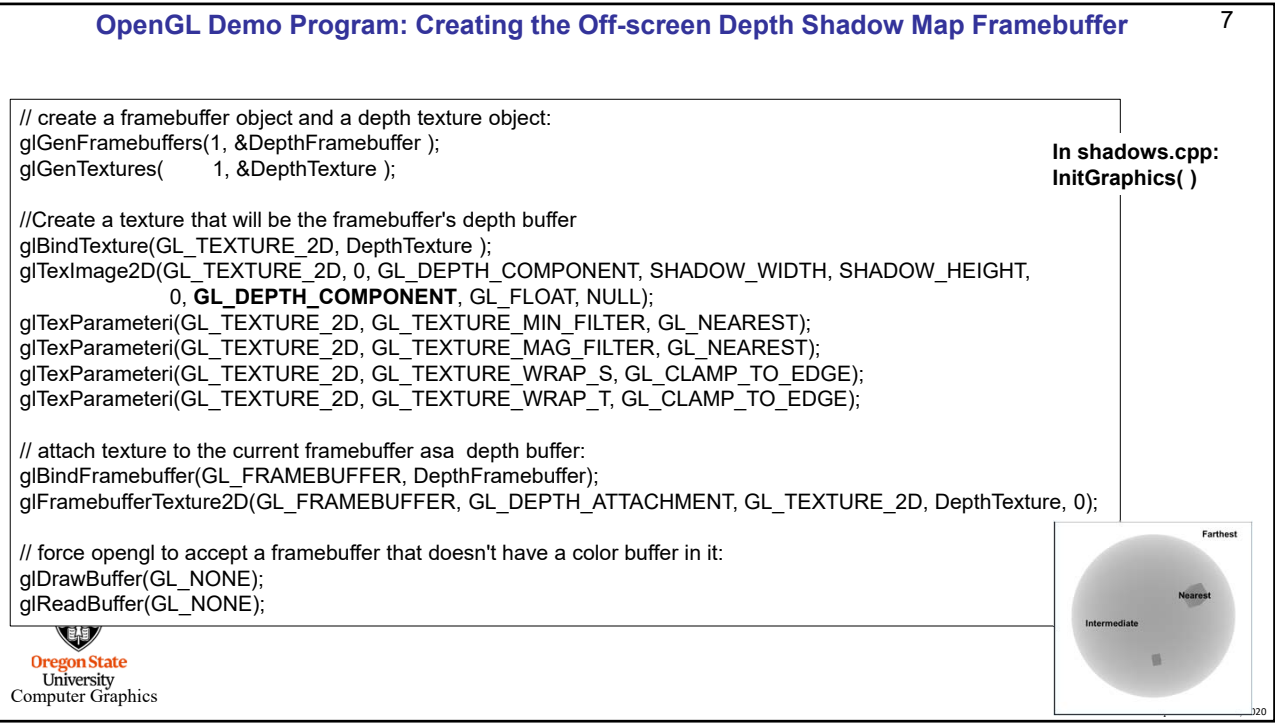

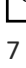

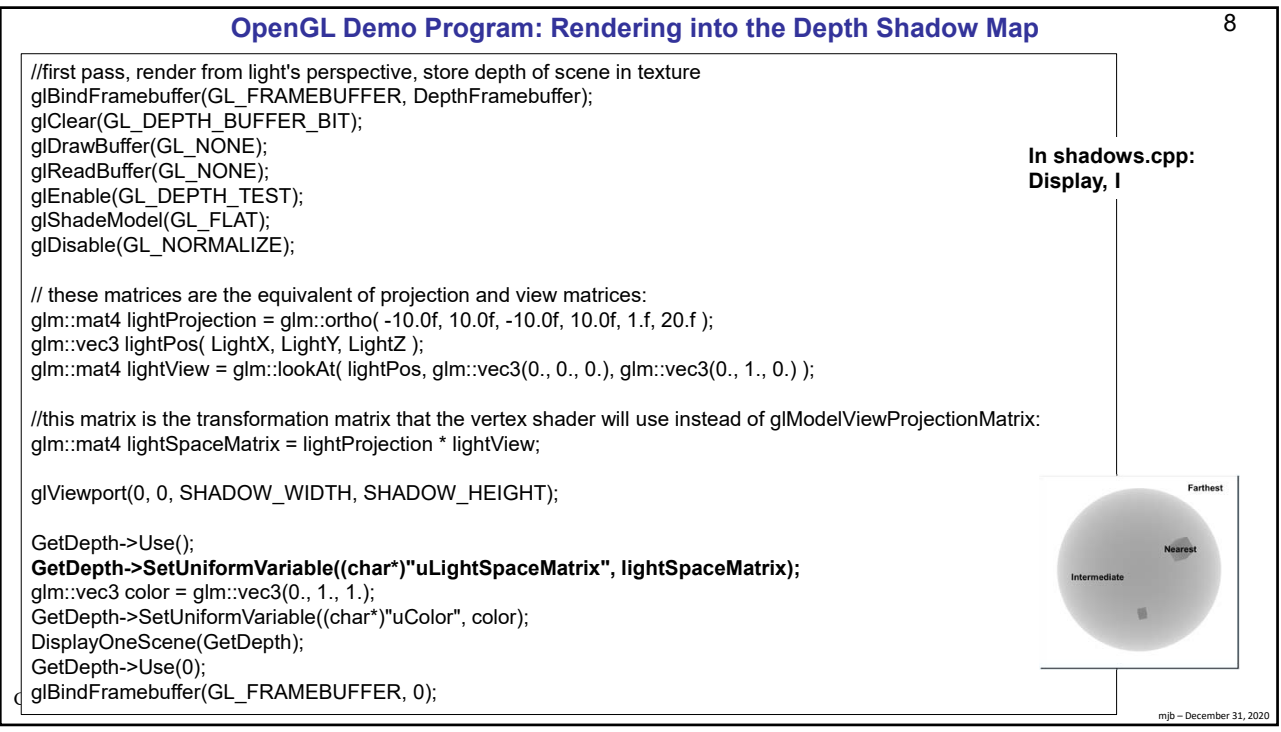

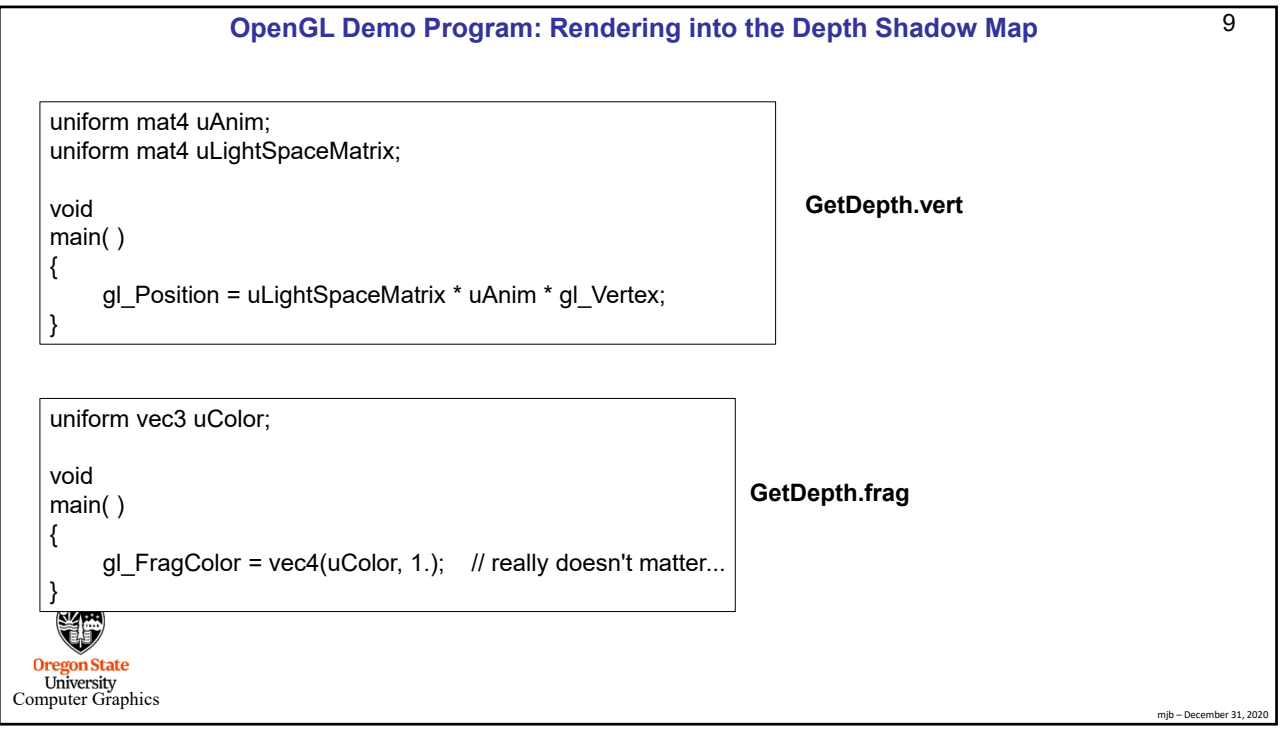

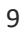

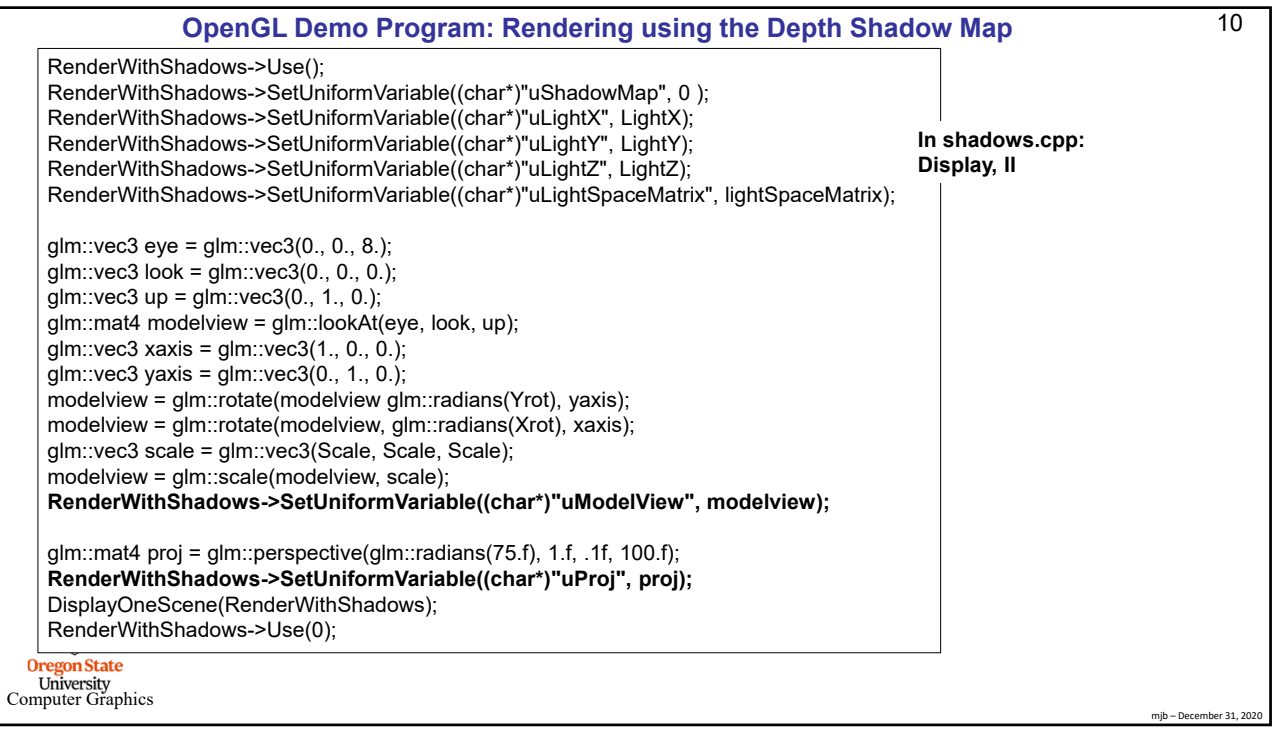

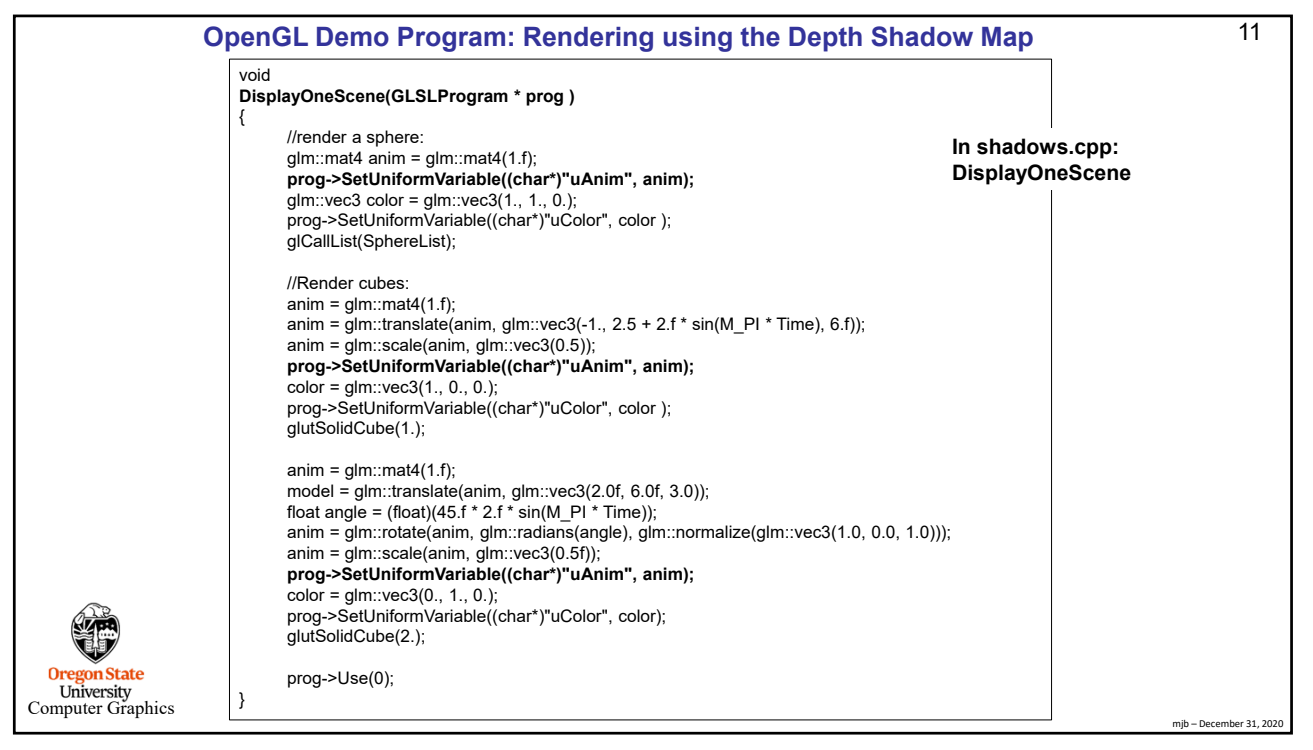

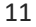

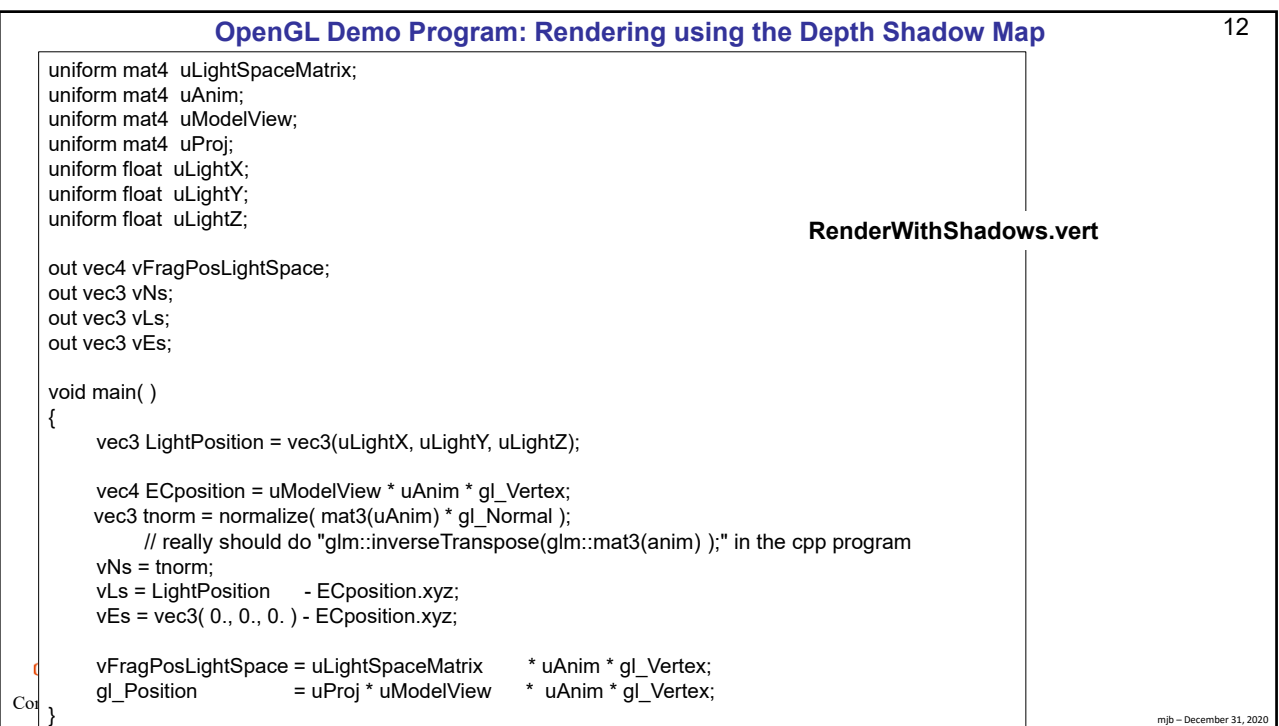

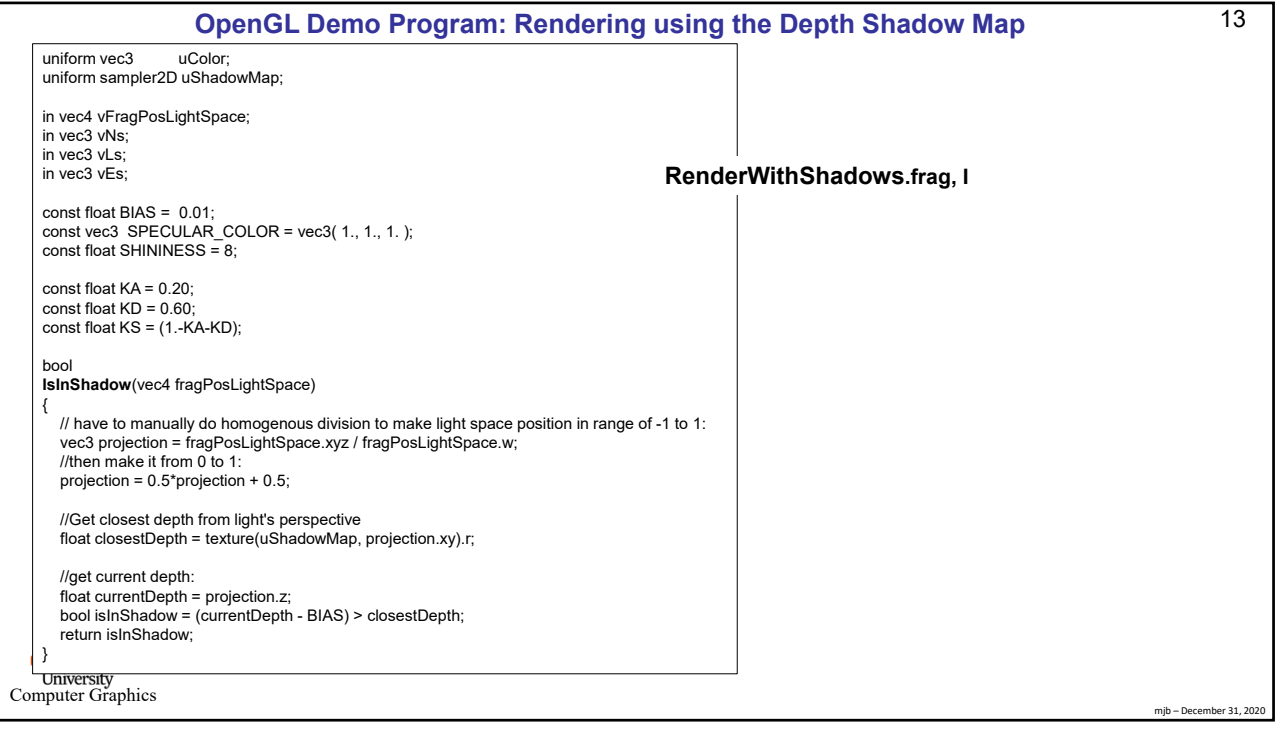

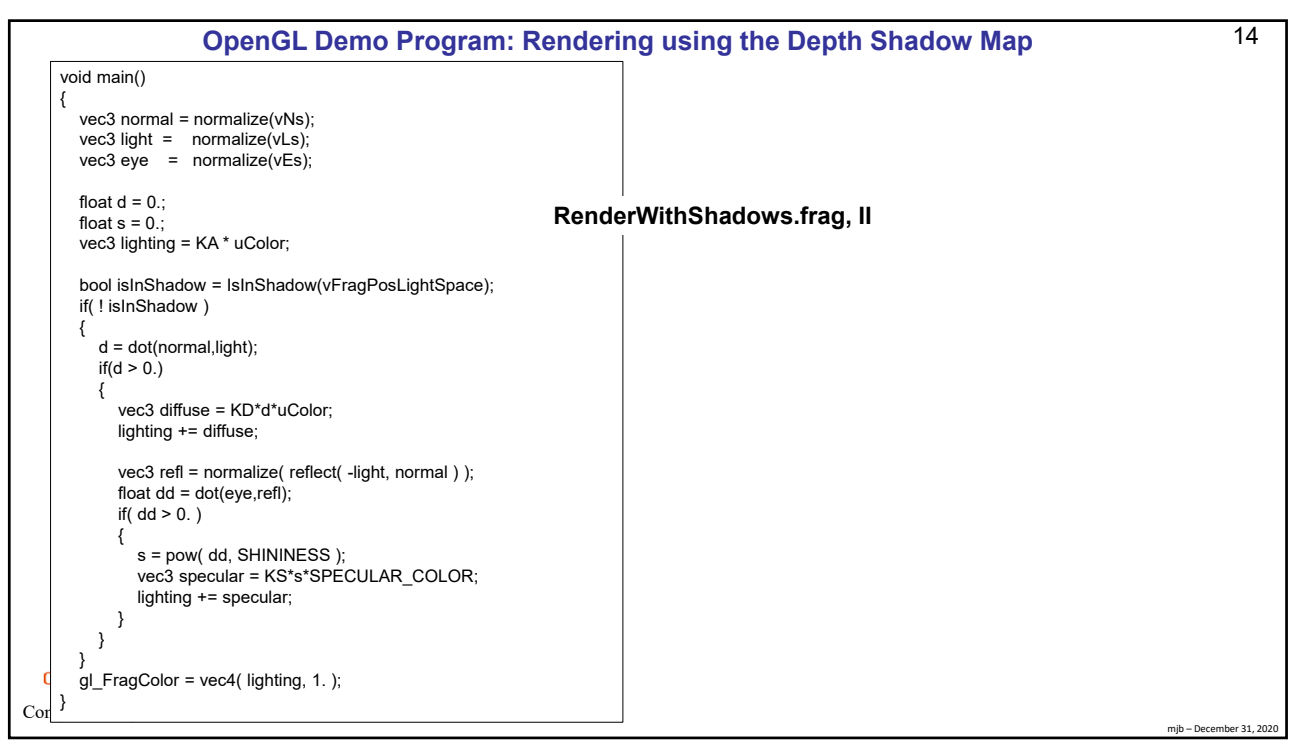

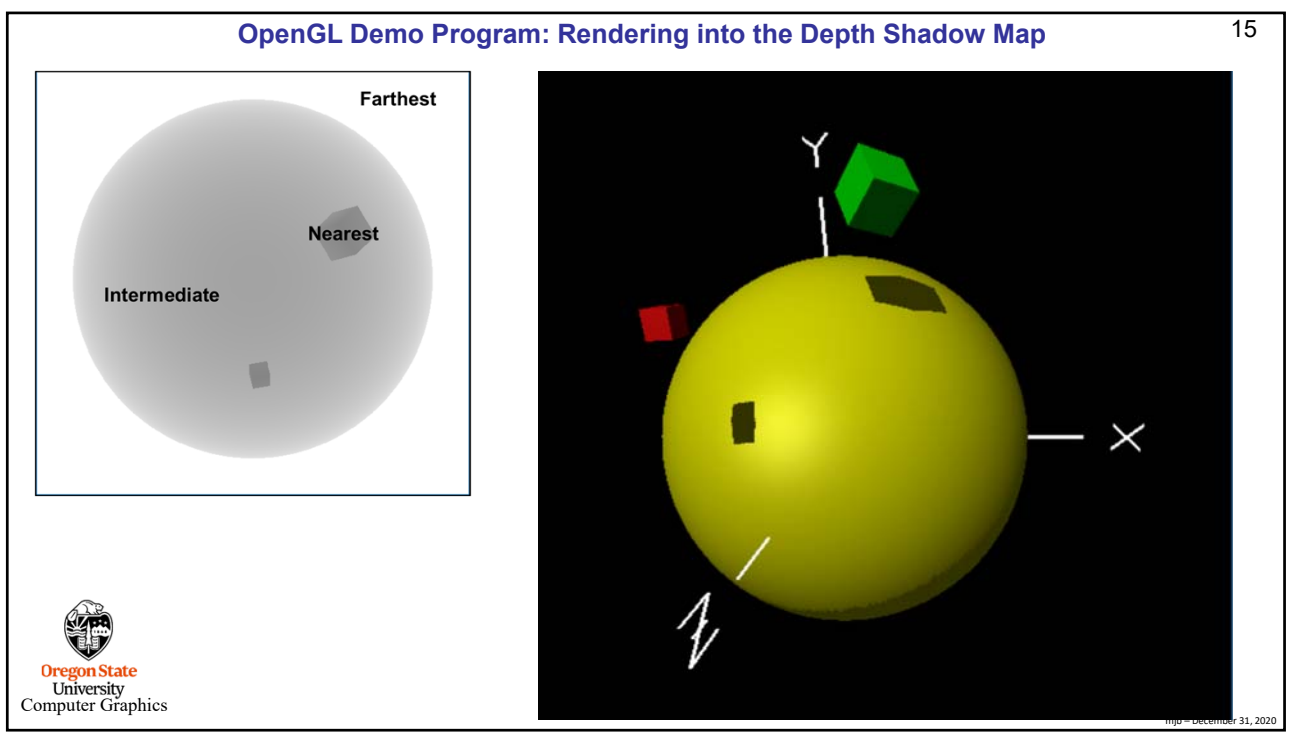

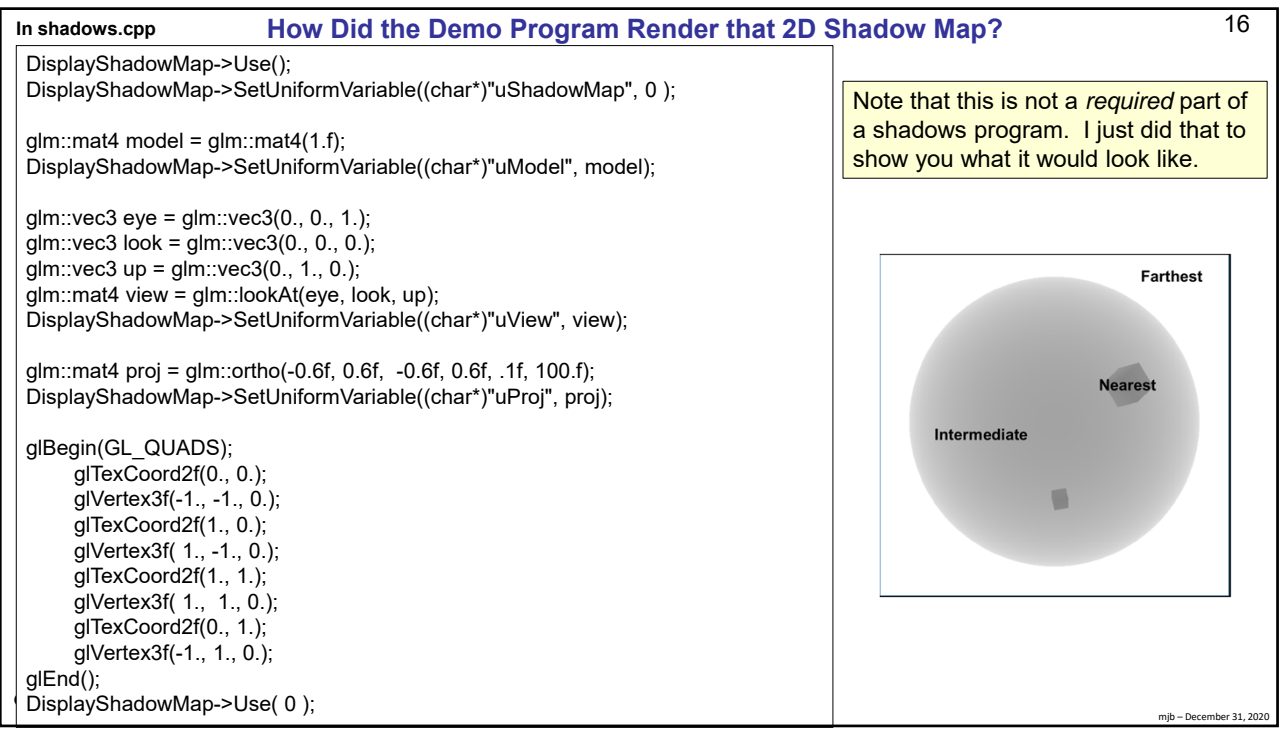

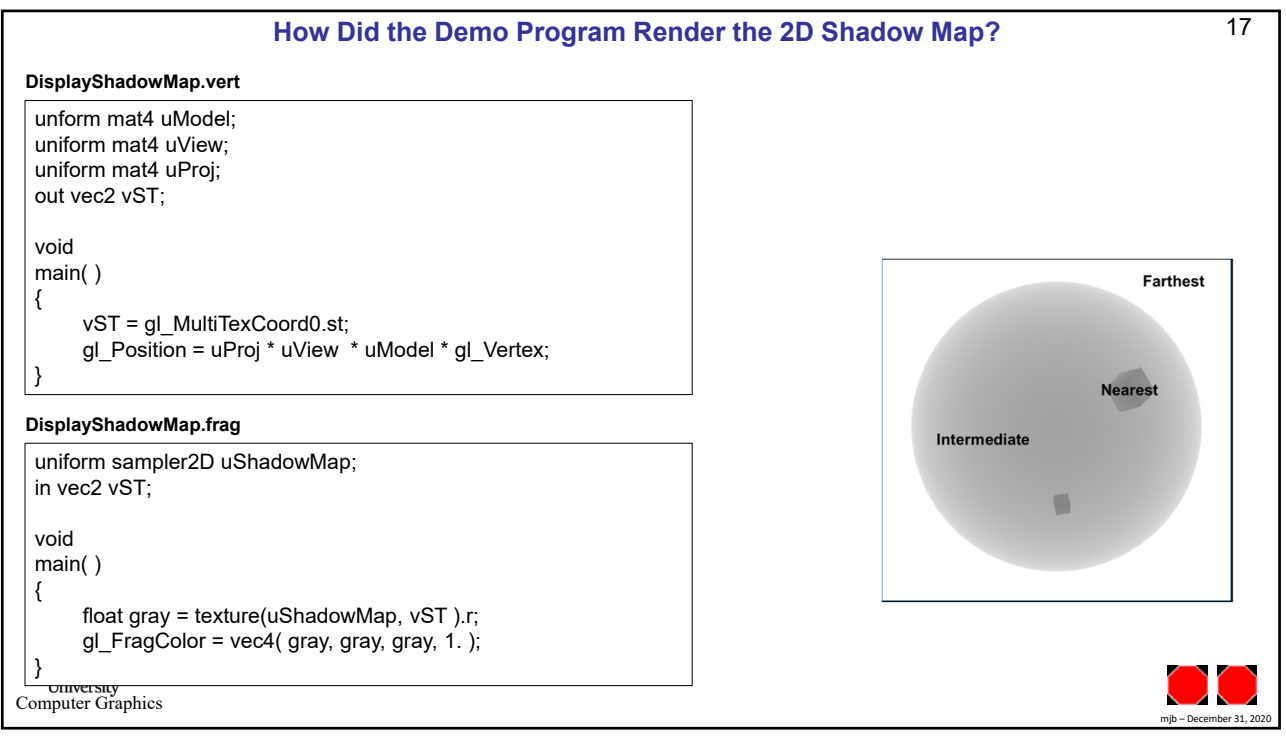